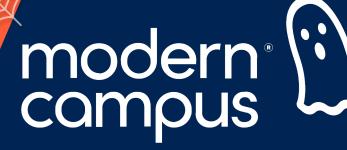

October 31, 2023

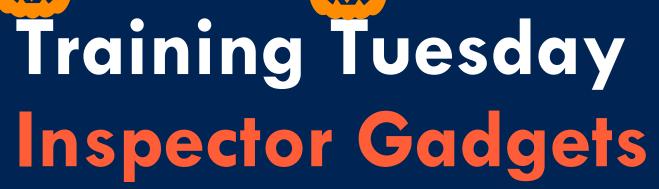

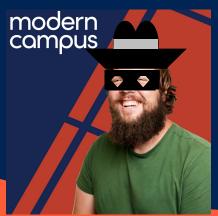

Presented by:

Jordan Zeier – Software Trainer

jzeier@moderncampus.com

modern

campus

## Agenda

modern compus compus compus

- I. What Are Gadgets
- II. Adding Gadgets to Account
- III. Managing Access
- IV. Enabling Gadgets for Your User
- V. Using Gadgets

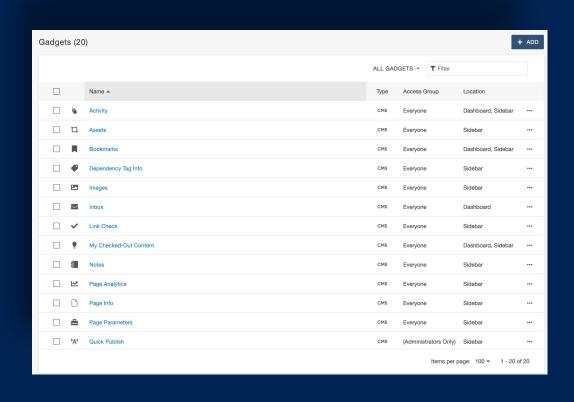

Engaging Modern Learners For Life moderncampus.com

- Small apps designed to make your life a bit easier in Omni CMS
- Gadgets can appear in the sidebar or the Dashboard
- Customize which gadgets appear
- Gadgets are context-specific
- 20 (and counting) gadgets available in the system

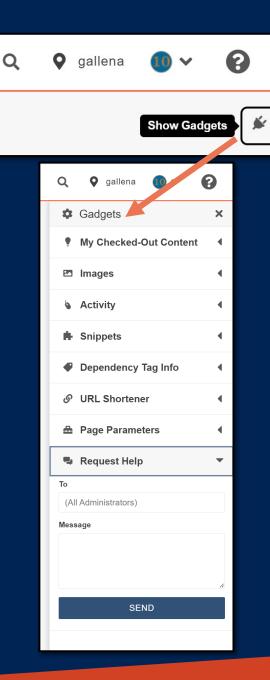

3

## modern° campus

LET'S SEE IT!

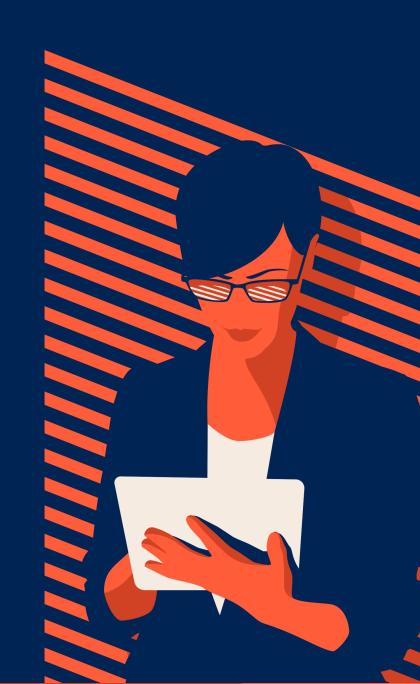

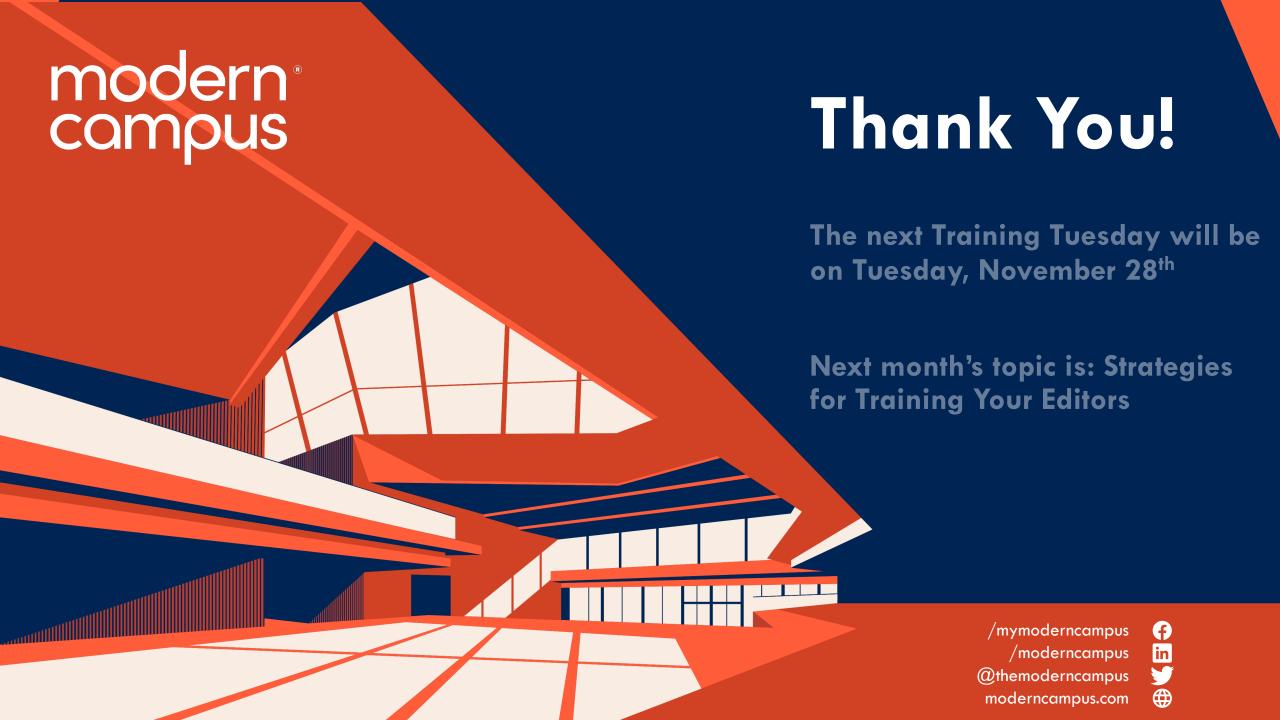